# **Disinfection Requirements Rule (DRR)**

#### **DRR Website:**

- Go to <u>www.dep.pa.gov</u>
- At the top, click on "Businesses"
- Click the blue button for "Water"
- On the right, click on "Bureau of Safe Drinking Water"
- Click on "Drinking Water Management"
- Click on "Regulations"
- Click on "Disinfection Requirements Rule"

#### DRR Treatment Technique (TT):

Minimum distribution residual disinfectant = concentration

0.2 mg/L

#### **DRR Monitoring Requirements:**

- Monitor in accordance with DRR sample siting plan (SSP)
- Monitor at the same time and from the same location as required coliform samples under Revised Total Coliform Rule (RTCR)
- Monitor at representative locations in the distribution system at least once per week (Sunday to Saturday)
- Monitor during normal operating conditions
- For any sites that do NOT meet the minimum (0.2 mg/L), monitor those sites the following month

#### **DRR Reporting Requirements:**

- Report all individual results on SDWA-1
- Report electronically via DWELR by the 10<sup>th</sup> of the following month
- For grab sample results, report all results, even if more than one measurement per day per location
- For online monitoring, report a daily average result
- Use the reporting instructions, found on the DRR website, for proper reporting codes and examples

# **DRR Compliance Determination**:

### GW systems collecting <40 samples per month\*

- 2 or more samples per month below the minimum of 0.2 mg/L in 2 consecutive months is a treatment technique (TT) violation
- Failure to meet the DRR TT is a Tier 2 TT violation requiring Tier 2 Public Notice (PN)
- \* NOTE: This is based on the number of samples per month according to the sample siting plan (SSP)

## System Specific Compliance:

| PWS ID                                                                              |  |
|-------------------------------------------------------------------------------------|--|
| Parameter monitored<br>(free chlorine, total chlorine, other)                       |  |
| # of samples collected per month<br>for DRR (per SSP)                               |  |
| # of samples per month in 2<br>consecutive months that will cause<br>a TT violation |  |

### PA Safe Drinking Water Regulations (Chapter 109):

- Go to <u>www.pacode.com</u>
- On the left, click on "Browse"
- Click "25 ENVIRONMENTAL PROTECTION", then click "Select"
- Scroll to Chapter 109, and click on "Safe Drinking Water"

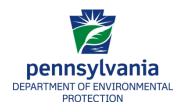